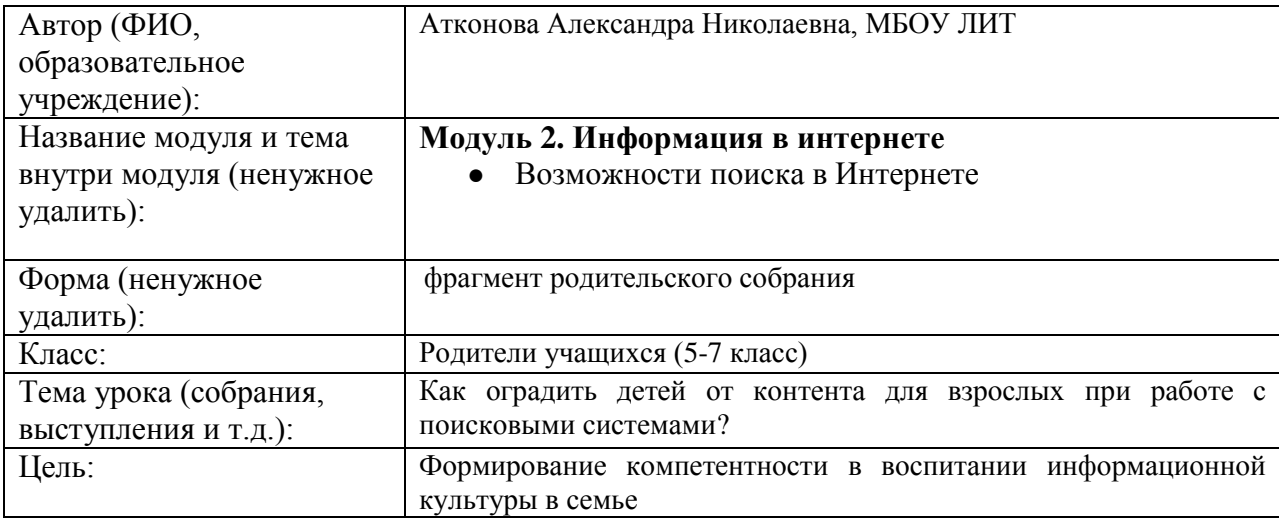

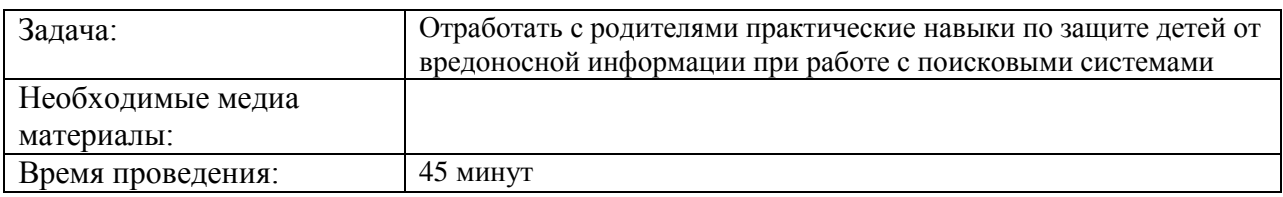

#### **Процедура проведения**

При помощи поисковых систем вы сможете получить ответ на любой вопрос, а также найти нужные вам сайты, картинки, новости или товары. Современные дети активно используют поисковые системы при подготовке к урокам, при написании докладов и рефератов, при решении различных бытовых нужд. Пока родители находятся на работе, дети свободно могут играть на компьютере и пользоваться Интернетом. Игры, в какие ребенок играет можно контролировать, другое дело Интернет - в два клика ребенок может оказаться на сайте "18+" и увидеть сцены, выходящие за понимание даже взрослого человека или хуже того найти в сети картинки со сценами насилия, избиений и т.д. Что негативно сказывается на еще не успевшей полностью сформироваться детской психике.

Более взрослого ребенка может привлечь яркая реклама различных тотализаторов, онлайн-казино, гадание и гороскопы, которые обманным путем заставляют отправлять СМС и многое другое. Мы не можем запретить все время пользоваться интернетом ребенку, но постараться оградить его от негативного влияния всемирной сети. Для этого нужно уделить лишь немного времени.

Выполним несколько практических заданий

#### **Фильтрация страниц для взрослых**

#### *(Фильтрация контента с помощью поисковой системы Яндекс)*

В поиске Яндекса предусмотрено три режима фильтрации найденных документов:

- **Без защиты** режим фильтрации отключен.
- Умеренный из результатов поиска исключаются сайты «для взрослых», если запрос явно не направлен на поиск таких ресурсов (режим включен по умолчанию).
- **Семейный** из результатов поиска исключается контент с матом и порнографией. Воспользоваться интерфейсом **Семейного поиска** также можно на сайте [family.yandex.ru.](http://family.yandex.ru/)

Выбрать вариант фильтрации найденных документов можно на странице поисковой выдачи или в [настройках результатов поиска.](http://yandex.ru/search/customize)

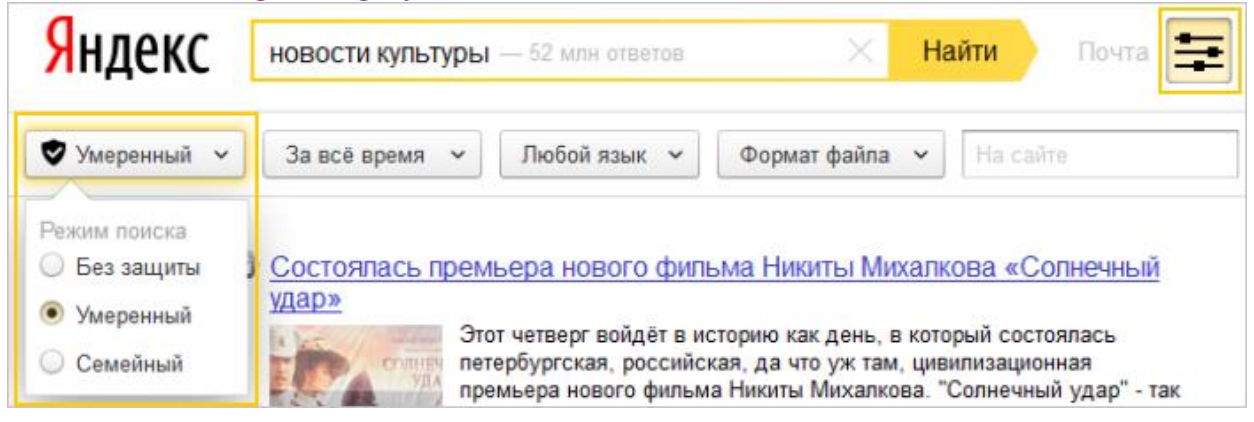

## *(Установка и настройка* **Гогуль***)*

#### **Гогуль - детский веб-браузер.**

Для школьников младших классов хотелось бы выделить замечательную федеральную программу безопасного детского интернета - Гогуль.

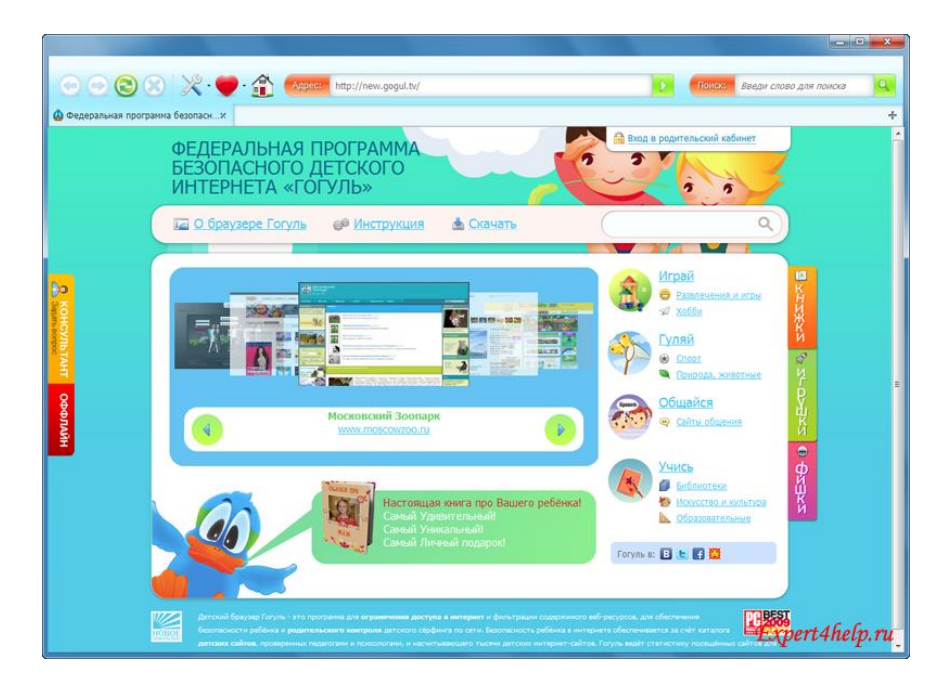

Первым делом заходим на сайт Гогуль. (gogul.tv) и регистрируемся для создания личного кабинета. В личном кабинете можно настроить расписания пользования интернетом, настройки списка разрешённых сайтов, просмотра статистики по посещённым веб-сайтам и и т.д.

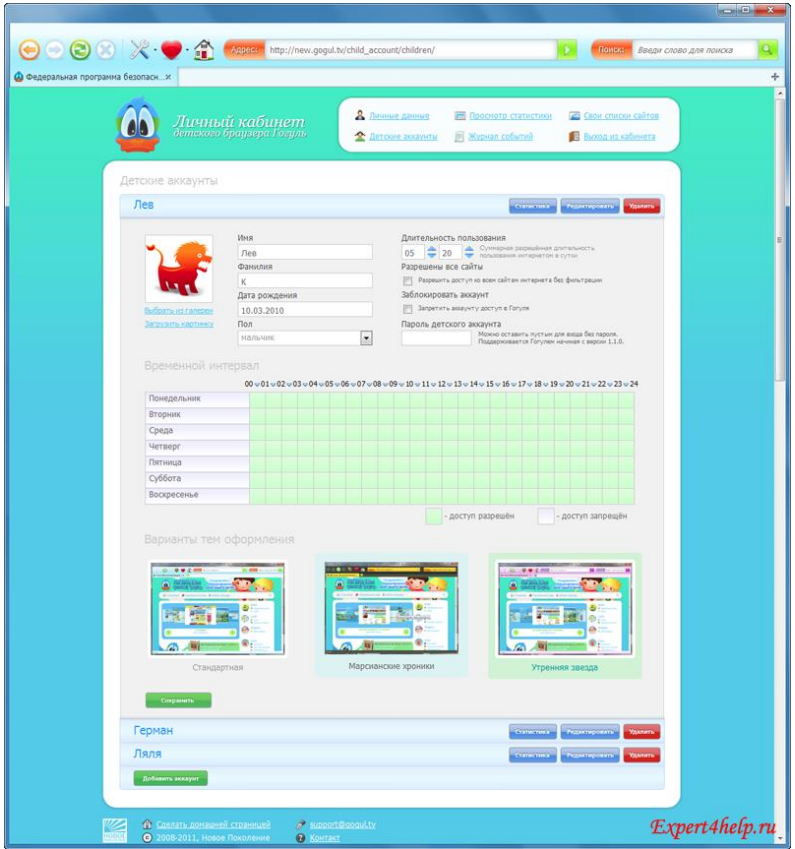

Второй шаг состоит в добавлении детских учетных записей и настройка пользования интернетом.

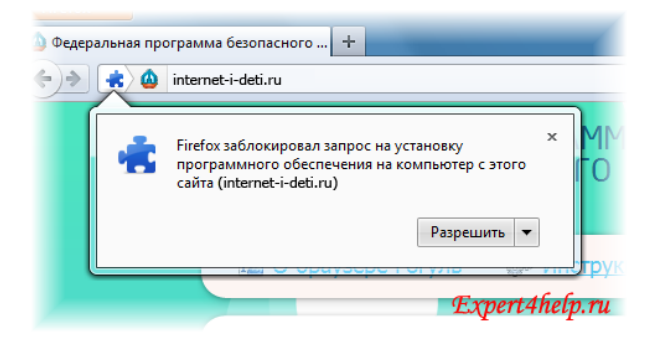

Установка дополнения "Гогуль" - скачиваем с официального сайта дополнение к браузеру Mozilla Firefox. (Предварительно скачайте и установите этот браузер, если у Вас его нет). Во время скачивания, появится запрос на разрешения установки дополнения соглашаемся.

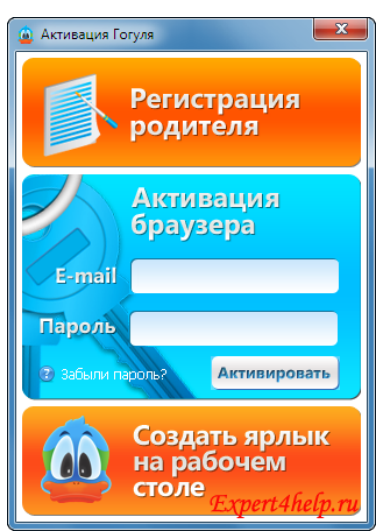

После завершения процесса установки "Гогуля" на вашем рабочем столе появится ярлык запуска программы. При первом запуске потребуется ввести адрес электронной почты и пароль, указанные при регистрации, а затем нажимаем кнопку "Активировать"

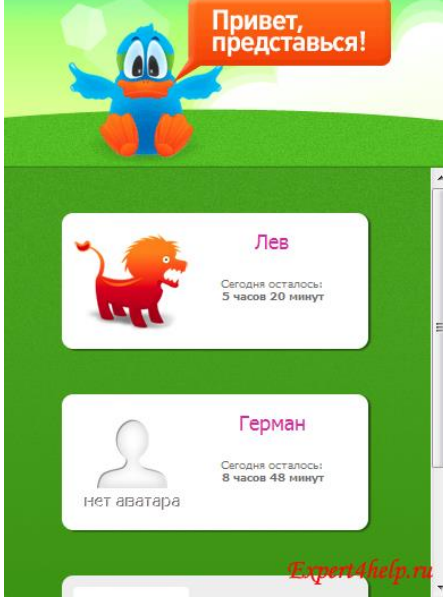

Во время запуска детского веб-браузера Гогуля будет наглядно указано список детских учетных записей и сколько кому осталось времени доступного для пользования интернетом сегодня.

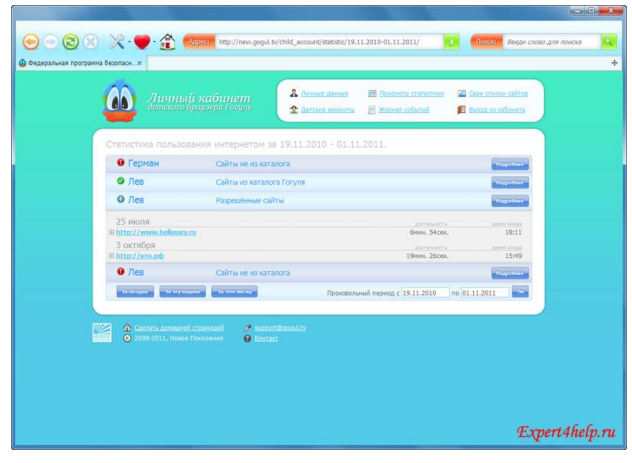

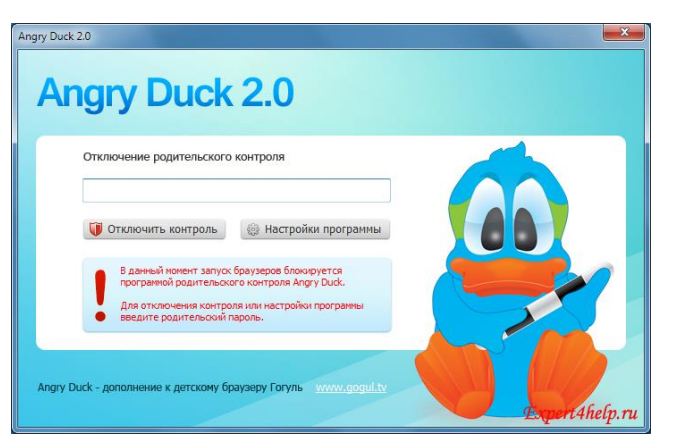

Рекомендуем также скачать на этом сайте небольшую программу, которая исключает запуск других веб-браузеров, кроме Гогуля, а также обладает другими полезными функциями (ограничение доступа к папкам, файлам и съемным носителям) по ограничению доступа ребенка к компьютеру.

# **Помимо настроек поисковых систем и веб-браузеров необходимо знать, что: Блокировка поиска**

Поиск Яндекса может быть заблокирован, если с вашего IP-адреса поступает много автоматических запросов (запросов, заданных не человеком, а программой). В этом случае система может попросить вас ввести набор искаженных символов (капчу) для продолжения работы.

**Внимание!** На странице ввода капчи Яндекс не просит вас вводить личные данные (например, номер телефона), заново авторизовываться или отправлять SMS.

Страница для ввода капчи выглядит следующим образом:

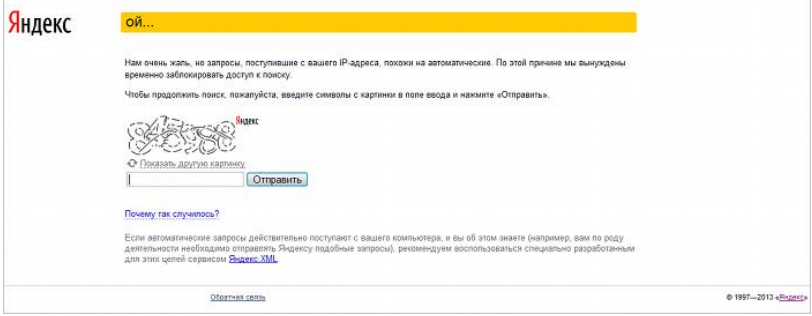

Если страница выглядит иначе или на ней вас просят ввести дополнительную информацию, необходимо [сообщить](mailto:safesearch@yandex-team.ru) об этом разработчикам.

Фальшивая страница для снятия блокировки может выглядеть так:

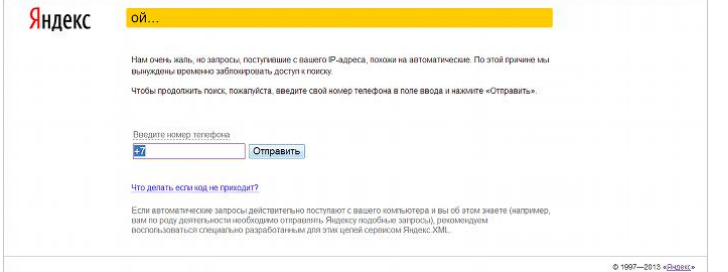

## **SMS-мошенничество**

Результаты поиска Яндекса могут включать сайты, предоставляющие платные услуги. Одной из распространенных форм компенсации в данной категории сайтов являются платные SMS, требующие отправки на короткие номера.

К сожалению, на сайтах с подобной формой оплаты нередки случаи мошенничества. Многие пользователи доверчиво проводят оплату, но не получают требуемую услугу.

*Примечание.* Внимательно читайте условия предоставления услуг. Помните, что всегда лучше проверить, насколько сайт заслуживает доверия, убедиться в заявленной стоимости, — и только после этого оплачивать услугу.

Если вы стали жертвой SMS-мошенников, обратитесь к своему мобильному оператору с просьбой вернуть средства.

## **Как это выглядит**

Как правило, такие сайты имеют яркий и броский дизайн. Информация о предлагаемом продукте/сервисе максимально сконцентрирована на главной странице. На видном месте размещены восторженные отзывы счастливых клиентов.

Возможные тематики подобных сайтов:

- новые методики похудения;
- увеличение мышечной массы;
- избавление от угрей;
- онлайн-игры (например, «Кто хочет стать миллионером»);
- сервис исполнения желаний;
- генеалогия и т. п.

## **Как это работает**

После нажатия кнопки **Заказать** или **Скачать**, вам предлагают отправить SMS с текстом на короткий номер. В ответ вы получаете код доступа к сайту. В случае с онлайн-играми вас могут попросить отправить SMS не сразу, а в процессе игры, когда вы уже вовлечены в нее и заинтересованы в продолжении.

**Внимание!** Реальная стоимость отправленной SMS может значительно отличаться от заявленной на сайте. Кроме того, вас могут попросить отправить несколько SMS. С вас могут списать деньги, прислав в ответ сообщение об ошибке. Также никто не дает гарантий, что после оплаты и введения кода доступа вы действительно получите тот самый продукт, который рекламировался на сайте. В лучшем случае вы получите продукт, который могли бы скачать бесплатно на множестве других сайтов. В худшем фальсификацию, не имеющую никакой практической ценности.

Мошеннические сайты часто содержат пользовательское соглашение, оформленное мелким шрифтом и автоматически вступающее в силу в момент отправки SMS. Такие соглашения содержат предупреждение, что информация получена из открытых бесплатных источников, а администрация сайта не гарантирует ее достоверность и не несет ответственности ни за свои, ни за ваши действия.

## **Подведем итоги.**

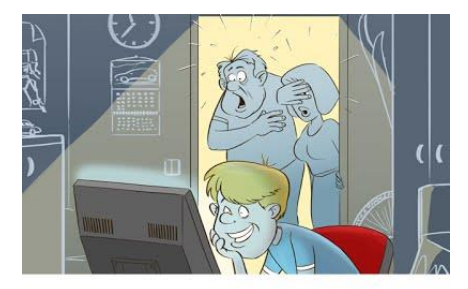

Программа для родительского контроля не является панацеей. Главный рецепт стар как мир – нужно разговаривать с детьми, учить их, уделять внимание их интересам. Технические меры могут немного

подстраховать родителей, но самое главное происходит в реальной жизни.

Вот главные вещи, которые нужно донести до детей:

- Нельзя оставлять в публичном доступе или отправлять незнакомцам при общении в Сети контактную информацию;
- Не соглашаться на уговоры незнакомых людей о личной встрече;
- Не публиковать адрес своей электронной почты.
- Не переходить по ссылкам в сообщениях от неизвестных адресатов;
- Не верить сообщениям с чрезмерно заманчивыми предложениями, удалять их, не реагируя и не переходя по ссылкам;
- О назойливых собеседниках и любых некомфортных инцидентах говорить родителям, чтобы получить помощь в их прекращении

Родителям нужно соблюдать те же правила, хотя с некомфортными инцидентами все же придется разбираться самостоятельно. В дополнение к перечисленному, можно порекомендовать

- Обучить ребенка правилам безопасности в Сети;
- Обращать внимание на то, чем занимается ребенок в Интернете
- Использовать технологии Родительского контроля.

Все это займет у Вас немного времени, но сможете в некоторой степени оградить ребенка от негатива Интернета, а также контролировать проведенное время за компьютером, пока Вы находитесь на работе. К сожалению, рано или поздно ребенок все же столкнется с этой проблемой - у друзей на компьютере, дети в школе могут "просветить" с помощью планшета или смартфона. Здесь все зависит от подхода родителей к этому вопросу и методов воспитания. Нужно успеть привить правильные моральные принципы ребенку, прежде чем "улица" научит его воспринимать все совершенно иначе.

## **Источники:**

- 1. <http://help.yandex.ru/search/additional-features/adult-filter.xml>
- 2. [http://expert4help.ru/soft/security/223-roditelskij-kontrol-v-windows-7-ili-nastraivaem](http://expert4help.ru/soft/security/223-roditelskij-kontrol-v-windows-7-ili-nastraivaem-bezopasnyj-internet-dlya-detej.html)[bezopasnyj-internet-dlya-detej.html](http://expert4help.ru/soft/security/223-roditelskij-kontrol-v-windows-7-ili-nastraivaem-bezopasnyj-internet-dlya-detej.html)

# © expert4help.ru

3. <https://sites.google.com/site/kyrsbez/46-1>